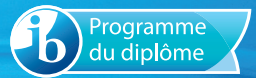

# Notes au coordonnateur

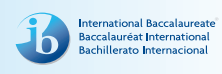

Informations pour les coordonnateurs et les enseignants du Programme du diplôme

# Actualités

### *Notes au coordonnateur* **et lettres d'information**

Pour des actualités et des informations générales sur l'IB (par exemple, les nouvelles sur la recherche, les dernières nouveautés du magasin de l'IB ou les possibilités de perfectionnement professionnel), deux autres publications sont à votre disposition : la lettre d'information *Actualités mondiales de l'IB* propose des actualités d'ordre général à la communauté de l'IB, tandis que *L'IB dans la pratique* se concentre sur les pratiques pédagogiques de l'IB et fournit les dernières actualités sur les programmes d'études de l'IB et leur évaluation, ainsi que sur le réseau de collaborateurs de l'IB (IBEN). Les numéros archivés de ces deux lettres d'information sont disponibles sur le site Web public de l'IB à l'adresse <http://www.ibo.org/fr/newsletters/>. Les coordonnateurs recevront automatiquement ces publications dans un courriel envoyé à l'adresse électronique qu'ils ont saisie dans le système d'information du Baccalauréat International (IBIS).

# **Observateurs externes**

Les enseignants du Programme du diplôme de l'IB sont invités à proposer leur candidature afin de participer aux réunions de délibérations de l'IB pour la session de novembre 2014 en tant qu'observateurs pour l'une des matières suivantes.

- Chimie
- Théorie de la connaissance

Ces réunions auront lieu au centre de l'évaluation de l'IB, à Cardiff (Pays de Galles), courant décembre 2014.

L'invitation d'observateurs externes a pour but de permettre une meilleure compréhension du processus d'attribution des notes finales. Les enseignants qui assistent à ces réunions devront remettre un rapport contenant leurs observations au responsable en chef de l'évaluation du Programme du diplôme.

Les enseignants qui souhaitent assister à une réunion de délibérations doivent obtenir l'accord écrit de leur chef d'établissement avant d'envoyer leur candidature à Richard Thomas ([richard.thomas@ibo.org](mailto:richard.thomas%40ibo.org?subject=)), responsable adjoint de l'évaluation au centre de l'évaluation de l'IB, à Cardiff. Leur demande doit contenir de brefs renseignements personnels et un compte rendu de leur expérience en tant qu'enseignant du Programme du diplôme de l'IB. Ils doivent également indiquer :

- leur nom :
- la matière et le niveau qui les intéresse ;
- le nom et l'adresse de leur établissement ;
- le code de l'établissement.

Les enseignants dont la candidature n'a pas été retenue dans le passé sont invités à présenter une nouvelle demande.

### **Dans ce numéro :**

**Actualités Tronc commun Matières des programmes propres aux établissements (PPE) Langues Individus et sociétés Sciences Mathématiques Arts visuels Développement pédagogique et cycles de révision du Programme du diplôme**

**L'IB sur le Web**

#### *(suite de la page 1)*

Seul un nombre restreint d'observateurs peut être invité à chaque session. La priorité sera donnée aux demandes émanant d'établissements qui n'envoient pas régulièrement de participants et qui n'ont pas envoyé d'observateurs dans quelque matière que ce soit au cours des cinq dernières années. À l'exception des réunions de délibérations pour les cours de langues, les observateurs devront avoir une bonne compréhension de l'anglais. La date de clôture des candidatures est fixée au 15 août 2014. L'IB ne communiquera pas avec les candidats dont la candidature n'est pas retenue. Nous nous mettrons en contact avec les enseignants retenus avant la fin du mois de septembre.

L'IB assumera les frais de déplacement, d'hébergement et de restauration dans la mesure du raisonnable, mais la participation à la réunion elle-même ne sera pas rémunérée.

# **Mise à jour des informations sur l'utilisation des calculatrices**

Il est rappelé aux établissements scolaires que des informations mises à jour sur l'utilisation des calculatrices sont disponibles sur le Centre pédagogique en ligne (CPEL). Veuillez vous assurer que l'ensemble des enseignants et des candidats a pris connaissance du document *Utilisation des calculatrices pendant les examens de 2014*. Il doit être rappelé aux candidats que tout manquement aux règles concernant les calculatrices peut entraîner une fraude.

### **Modifications concernant les exigences relatives aux calculatrices**

Les actualités suivantes ont été publiées sur le CPEL en avril 2011. Bien qu'elles soient surtout pertinentes pour les enseignants de mathématiques, elles concernent toutes les matières pour lesquelles des calculatrices sont nécessaires pendant les examens, à partir de mai 2014.

#### **Calculatrices et tables statistiques**

Dans le cadre de la révision du programme de mathématiques, les livrets d'informations utilisés actuellement, contenant à la fois des formules et des tables statistiques, seront remplacés par des livrets de formules qui ne contiendront pas de tables statistiques. Les élèves devront obtenir des valeurs statistiques grâce à leurs calculatrices à écran graphique. Une mise à jour concernant les exigences minimales des calculatrices à écran graphique pouvant être utilisées lors des examens à partir de la session de mai 2014 sera effectuée afin de refléter cette modification. Cela signifie que certaines calculatrices à écran graphique, dont l'usage est actuellement approuvé, ne conviendront plus étant donné qu'elles ne permettront pas d'obtenir les informations statistiques requises. Les établissements devront veiller à prendre ces points en compte lors de la planification de la rentrée de septembre 2014.

Les informations publiées sur le forum du CPEL consacré aux calculatrices seront mises à jour chaque année afin d'offrir des informations complémentaires sur les calculatrices à écran graphique autorisées lors des sessions d'examens.

# **Nouvel outil en ligne pour les demandes d'aménagements de la procédure d'évaluation à des fins d'inclusion**

Un nouveau système permettant de demander des aménagements de la procédure d'évaluation à des fins d'inclusion a été lancé sur IBIS. L'option **Demande d'aménagements de la procédure d'évaluation à des fins d'inclusion** est accessible en cliquant sur l'onglet **Candidat**  et remplacera intégralement la *Demande de dispositions spéciales pour l'évaluation* (formulaire D1).

- Les demandes pour les candidats ayant des besoins en matière d'aménagement de la procédure d'évaluation peuvent désormais être effectuées au moyen du nouveau système en ligne, et ce processus sera obligatoire à partir de la session de mai 2015.
- En ce qui concerne les candidats demandant l'accès à des épreuves modifiées, il est obligatoire pour les coordonnateurs d'utiliser le système en ligne pour effectuer toutes les demandes d'aménagements de la procédure d'évaluation à des fins d'inclusion qui doivent prendre effet immédiatement.

Conjointement au système en ligne, l'IB a révisé sa politique et rédigé un nouveau document. Le nouveau document, *Candidats ayant des besoins en matière d'aménagement de la procédure d'évaluation*, est disponible sur IBIS et sur le CPEL. Cette version révisée inclut de nouveaux critères et de nouvelles informations concernant les pièces justificatives. Nous vous invitons à lire attentivement ce document qui vous aidera à remplir les demandes.

### Tronc commun

### **Mémoire**

En raison de la mise à l'essai de la proposition d'un nouveau modèle d'évaluation, la nouvelle version du *Guide du mémoire* sera publiée en 2016 (pour première utilisation en 2016 et première évaluation en 2018).

### **Disponibilités d'exemples de mémoires sur le CPEL**

Le nombre d'exemples de mémoires disponibles sur le CPEL augmentera après les sessions d'examens de mai 2014, et inclura des exemples de mémoire en science du sport, de l'exercice et de la santé.

### **Pertinence de la question de recherche et domaines d'inscription**

Veuillez noter que l'IB ne fournira de conseils ni sur les domaines d'inscription pour les questions de recherche proposées, ni sur la pertinence de la question de recherche, puisqu'il s'agit d'éléments évalués du mémoire. Pour obtenir le conseil des pairs, il est recommandé de consulter le forum consacré au mémoire sur le CPEL.

### **Formulaire de réflexion sur la planification et la progression**

En juillet 2014, un formulaire intitulé *Réflexions sur la planification et la progression du mémoire* sera mis à la disposition de tous les établissements afin de soutenir le processus de supervision du mémoire. De plus amples informations seront publiées sur le CPEL en temps opportun pour les établissements qui souhaiteraient commencer à utiliser ce formulaire avant 2018, à des fins internes.

### **Critères d'évaluation du mémoire**

Il a été porté à notre attention qu'une erreur s'est glissée dans la traduction du critère A dans la version espagnole du guide. L'actuelle version espagnole du guide stipule que la question de recherche doit impérativement être énoncée dans l'introduction. Cependant, il doit être indiqué que la question de recherche doit être exprimée dans l'introduction ou sur la page de couverture. Veuillez noter que les versions anglaise et française du guide sont correctes.

Le critère A doit stipuler ce qui suit.

Critère A : question de recherche

(Objectifs d'évaluation 1 et 2)

Ce critère sert à évaluer la mesure dans laquelle le but du mémoire est spécifié. Dans de nombreuses matières, l'objectif du mémoire est normalement énoncé sous la forme d'une question, d'où le nom de ce critère. Toutefois, pour certaines disciplines, il est préférable ou possible de formuler la recherche différemment.

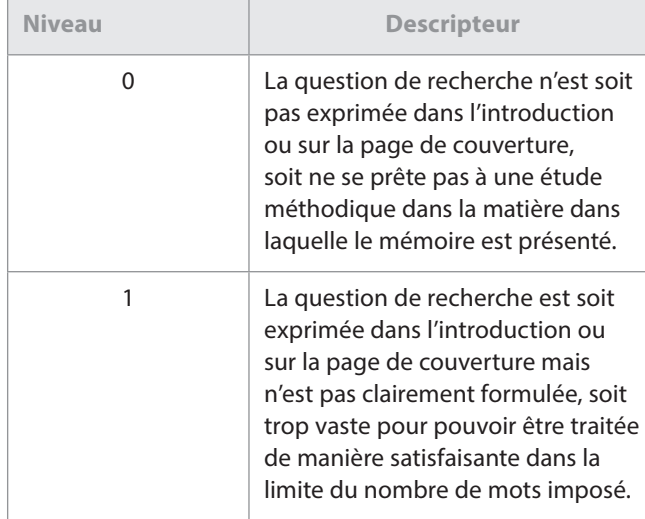

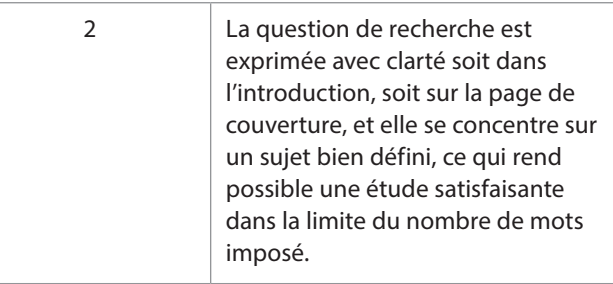

Veuillez vérifier que cette erreur a bien été portée à la connaissance des examinateurs chargés d'évaluer les mémoires en espagnol et que ces derniers ne manqueront pas d'appliquer le critère conformément à ce qui est stipulé dans les descripteurs présentés ici, et non dans ceux énoncés dans la version espagnole du guide.

### **Mémoire en étude du monde contemporain**

### **Modification des modalités d'inscription au mémoire en étude du monde contemporain à compter de la session de mai 2014**

La phase de mise à l'essai du mémoire en étude du monde contemporain a révélé des schémas récurrents au niveau des choix des candidats, qui privilégient certains grands thèmes mondiaux pour leurs recherches. Afin que les mémoires puissent être attribués de la façon la plus pertinente aux examinateurs des mémoires en étude du monde contemporain, il a été décidé de répartir les mémoires en six thèmes mondiaux. À partir de la session de mai 2014, les thèmes du mémoire en étude du monde contemporain seront intégrés dans le processus d'inscription. Les coordonnateurs seront invités à inscrire les candidats dans les options suivantes :

- mémoire > étude du monde contemporain : science, technologie et société ;
- mémoire > étude du monde contemporain : culture, langue et identité ;
- mémoire > étude du monde contemporain : conflit, paix et sécurité ;
- mémoire > étude du monde contemporain : égalité et inégalité :
- mémoire > étude du monde contemporain : santé et développement ;
- mémoire > étude du monde contemporain : durabilité environnementale et économique.

Les établissements doivent noter que les exigences relatives au mémoire en étude du monde contemporain n'ont pas changé depuis la publication du *Guide du mémoire* qui renseigne les candidats sur la façon de mener leurs études. L'introduction des thèmes est liée au processus d'inscription, de façon à ce que les mémoires soient alloués avec précision. L'ampleur du domaine couvert par l'étude du monde contemporain exige cette modification logistique de nos processus d'inscription. Les établissements scolaires et les candidats doivent seulement choisir

le thème qui est le plus proche de l'étude qu'ils ont entreprise. Tous les mémoires en étude du monde contemporain seront évalués en tant que mémoires en étude du monde contemporain, et conformément aux exigences figurant dans le *Guide du mémoire*. Si vous avez des questions, n'hésitez pas à consulter le forum consacré au mémoire en étude du monde contemporain, sur le CPEL.

### **Modification du calendrier pour le chargement en ligne des mémoires**

Nous informons les coordonnateurs que l'IB travaille à la mise en place de l'envoi par voie électronique de tous les travaux des candidats, notamment les mémoires, les travaux écrits et les échantillons de travaux pour l'évaluation interne. Une annonce sera publiée lorsque la session à partir de laquelle les mémoires doivent être téléchargés sera confirmée.

### **Mémoires de langues (groupe 1 et groupe 2)**

Les élèves présentant un mémoire du groupe 1 ou du groupe 2 doivent indiquer la catégorie (Cat) dans laquelle ils soumettent le mémoire dans le cadre réservé à la matière sur la page de couverture du mémoire. Quelques exemples sont présentés ci-après.

Pour le groupe 1 – Anglais A, Cat : 2 ; allemand A, Cat : 3 ; espagnol A, Cat : 1

Pour le groupe 2 – Français B, Cat : 1 ; ou allemand B, Cat : 2 (a) ; espagnol B, Cat : 3

### **Clarification concernant les « artefacts culturels » pour la 2**<sup>e</sup>  **catégorie dans le groupe 2**

Ce qui suit donne des précisions sur la 2<sup>e</sup> catégorie – culture et société (b), c'est-à-dire les « mémoires de nature culturelle basés sur des artefacts culturels spécifiques ». Un artefact culturel est tout élément concret ou tangible qui permet de donner un aperçu de la langue et de la culture cible. Des exemples sont donnés ci-dessous.

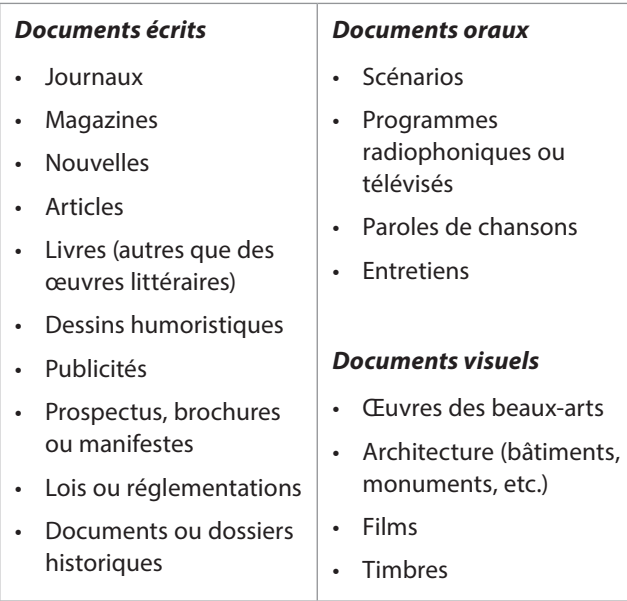

#### *Symboles culturels*

- Articles de mode et accessoires (en tant que témoignages culturels)
- Aliments, vaisselle (en tant que témoignages culturels)
- Marques (en tant que témoignages culturels)

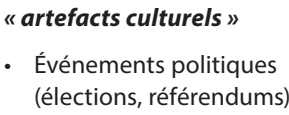

*Les éléments suivants ne constituent pas des* 

- Événements historiques
- Mouvements sociaux (par exemple, les émeutes)
- Problèmes d'ordre social (chômage, immigration, racisme, violence en milieu scolaire, le rôle des femmes dans tel pays, etc.)
- Villes et régions (mémoire de type « guide de voyage »)
- Groupes ethniques (minoritaires)
- Tendances dans les médias
- Styles musicaux
- Sports
- Traditions
- Institutions (systèmes scolaires, partis politiques, etc.)

### **Présentation des références dans le mémoire**

Il est rappelé aux coordonnateurs qu'ils doivent communiquer aux superviseurs et aux candidats les informations ci-dessous, publiées par le passé dans les *Notes au coordonnateur* et relatives à la mention des sources des idées ou des travaux empruntés à autrui. Ces informations complètent les exigences de forme du mémoire figurant dans le guide le plus récent.

### **Mention des sources des idées ou des travaux empruntés à autrui**

Nous rappelons aux coordonnateurs et aux enseignants que les candidats **doivent** citer toutes les sources utilisées dans les travaux soumis à l'évaluation. Les informations fournies ciaprès visent à clarifier cette exigence.

Les travaux que les candidats au Programme du diplôme remettent pour l'évaluation se présentent sous diverses formes et peuvent inclure des supports tels que du matériel audio ou visuel, des textes, des graphiques, des images et/ou des données provenant de sources imprimées ou électroniques. Si un candidat utilise les travaux ou les idées d'une autre personne, il doit en citer la source en appliquant

de manière cohérente une méthode de mention des sources conventionnelle. Tout candidat ne respectant pas cette exigence sera soupçonné d'avoir commis une infraction au règlement qui pourra donner lieu à l'application d'une sanction par le comité d'attribution des notes finales de l'IB.

L'IB ne prescrit pas de méthode particulière à imposer aux candidats en ce qui concerne la mention des sources ou la présentation des citations au sein du texte ; cette décision est laissée à la discrétion des membres du personnel ou du corps enseignant concernés de l'établissement. La grande diversité de matières, les trois langues d'usage et la diversité des méthodes de citation de sources rendent impossible et restrictive la prescription de telle ou telle méthode. Dans la pratique, certaines méthodes sont plus largement utilisées, mais les établissements sont libres de choisir une méthode adaptée à la matière concernée et à la langue dans laquelle les candidats rédigent leur travail. Quelle que soit la méthode adoptée par l'établissement pour une matière donnée, il est attendu des candidats qu'ils fournissent au minimum les informations suivantes : le nom de l'auteur, la date de publication, le titre de la source et les numéros de page, selon le cas.

Les candidats doivent utiliser une méthode conventionnelle et l'appliquer de manière cohérente afin de citer toutes les sources utilisées, y compris les sources paraphrasées ou résumées. Lors de la rédaction d'un texte, les candidats doivent établir une distinction nette entre leurs propres idées et celles empruntées à autrui en utilisant des guillemets (ou tout autre moyen tel que la mise en retrait du texte) suivis d'une citation adaptée renvoyant à une référence dans la bibliographie. Si une source électronique est citée, la date de consultation doit impérativement être précisée. Il n'est pas attendu des candidats qu'ils maîtrisent parfaitement l'utilisation des méthodes de mention des sources, mais qu'ils démontrent que toutes les sources ont été citées. Les candidats doivent être informés qu'ils sont tenus de mentionner l'origine du matériel audio ou visuel, des textes, des graphiques, des images et/ou des données provenant de sources imprimées ou électroniques dont ils ne sont pas l'auteur. Là encore, ils doivent utiliser une méthode de mention/citation des sources adéquate.

# **Théorie de la connaissance (TdC)**

#### **Rappel**

Nous rappelons aux coordonnateurs qu'une nouvelle série de six sujets imposés en théorie de la connaissance est publiée pour chaque session d'examens. Tous les candidats (y compris les candidats de reprise) doivent rédiger leur essai en réponse à l'un des sujets imposés pour la session d'examens appropriée. Les sujets imposés sont publiés sur le CPEL le 1<sup>er</sup> septembre pour la session de mai suivante et le 1<sup>er</sup> mars pour la session de novembre de la même année.

Nous informons les établissements que la page de couverture électronique contient tous les renseignements sur le candidat dont l'examinateur a besoin. Les candidats ne doivent pas insérer des en-têtes ou des pieds de page pour ajouter leur nom, leur numéro de candidat, ou le nom ou le logo de leur établissement sur chaque page de leur essai de théorie de la connaissance. Ils peuvent soumettre un essai dans les langues d'usage pour la théorie de la connaissance, qui sont les suivantes : anglais, espagnol, français, allemand, chinois simplifié ou chinois traditionnel.

#### **À partir de mai 2015**

Le nouvel outil d'évaluation (notation reposant sur l'impression générale) et le formulaire accompagnant l'exposé (TK/PPD) seront utilisés à partir de la session d'examens de mai 2015. Le formulaire TK/PPM pour 2014 est disponible dans le *Manuel de procédures pour le Programme du diplôme* (2014). Cependant, le formulaire TK/PPD pour 2015 se trouve sur le CPEL, dans la section **Évaluation** de la page du CPEL consacrée à la TdC, et sera inclus dans le *Manuel de procédures pour le Programme du diplôme* (2015). Il est rappelé aux établissements qui remplissent le formulaire TK/ PPD pour 2015 en avance qu'il est de leur responsabilité de stocker les travaux des élèves en toute sécurité avant leur chargement électronique en mars 2015. À partir de 2015, tous les établissements devront charger électroniquement le formulaire TK/PPD.

# **Créativité, action, service (CAS)**

Une nouvelle publication intitulée *Créativité, action, service : renseignements supplémentaires* est disponible sur la page du CPEL consacrée au programme CAS. Ce document a été conçu afin de répondre aux questions fréquemment posées sur le guide actuel de CAS.

# Matières des programmes propres aux établissements (PPE)

# **Modifications des guides du groupe 4 pour les PPE**

Les guides du groupe 4 pour deux matières des PPE, astronomie et science de la mer, sont actuellement mis à jour par souci de cohérence avec les nouveaux guides de sciences et le projet du groupe 4 (enseignement à partir de 2014). Pour vous préinscrire afin de recevoir un exemplaire du nouveau guide d'astronomie ou de science de la mer, ou pour recevoir un exemplaire du guide actuel, veuillez contacter le service *L'IB vous répond.* Pour le moment, ces deux guides pédagogiques ne sont proposés qu'en anglais.

Veuillez noter que, comme toutes les matières des PPE, celles-ci ne sont disponibles qu'au niveau moyen, et que les établissements doivent déposer une demande d'autorisation pour les proposer.

# Langues

# **Révision des programmes de langues du Programme du diplôme**

Il est porté à l'attention des établissements que la décision a été prise d'échelonner la révision des cours du groupe 1 et du groupe 2. Cet échelonnement permettra une révision de haute qualité de chaque groupe et, dans le cas du groupe 1, cela fournira le temps nécessaire pour mener de plus amples recherches avant le début des réunions de révision du programme d'études. Par conséquent, la révision des cours de langue B et de langue *ab initio* se poursuivra selon le cycle de révision actuel (début de l'enseignement en 2018, premiers examens en 2020). La révision des cours de langue A : littérature, langue A : langue et littérature et de littérature et représentation théâtrale sera achevée selon un cycle de révision prévoyant l'enseignement à partir de 2019 et les premiers examens en 2021.

# **Mises à jour des guides de langue A**

Les guides de langue A : littérature, de langue A : langue et littérature, et de littérature et représentation théâtrale ont été mis à jour en août 2013 pour inclure des informations sur l'utilisation d'œuvres choisies en dehors de la liste d'œuvres traduites (PLT) ou de la liste d'auteurs prescrits (PLA) pour le cours de langue A, si le programme d'études l'exige. Pour les premiers examens de 2015, un nombre de points maximum sera appliqué pour des critères spécifiques dans les composantes d'évaluation indiquées ci-après, si les candidats utilisent des œuvres ne figurant pas dans la PLT ou des auteurs ne figurant pas dans la PLA, comme exigé dans le quide.

- Langue A : littérature, épreuve 2 (NM et NS), critère A
- Langue A : littérature, travail écrit (NM et NS), critère B
- Langue A : littérature, commentaire oral individuel (NM), critère A
- Langue A : littérature, commentaire oral individuel et discussion (NS), critères A et D
- Langue A : langue et littérature, commentaire oral individuel (NM et NS), critère A
- Littérature et représentation théâtrale, travail écrit, critère B

Il est fortement recommandé aux établissements de consulter les guides mis à jour pour obtenir plus d'informations, et il leur est rappelé que le nombre de points maximum indiqué dans les versions mises à jour des guides entrera en vigueur à partir des premiers examens en 2015.

# **Travail écrit – Langue B et langue** *ab initio*

Les modalités du travail écrit pour les cours de langue B et de langue *ab initio* ont été révisées, et les versions suivantes des guides pédagogiques sont désormais disponibles sur le CPEL.

- *Guide de langue B* (premiers examens en 2013), à utiliser pour les sessions d'examens de novembre 2013, mai 2014 et novembre 2014.
- *Guide de langue B* (premiers examens en 2015), à utiliser à compter de la session d'examens de mai 2015.
- *Guide de langue ab initio* (premiers examens en 2013), à utiliser pour les sessions d'examens de novembre 2013, mai 2014 et novembre 2014.
- *Guide de langue ab initio* (premiers examens en 2015), à utiliser à compter de la session d'examens de mai 2015.

Pour les sessions d'examens de 2013 et 2014, le travail écrit de langue B et de langue *ab initio* devra donc être réalisé et évalué conformément à la description de la tâche contenue dans le guide pédagogique pour premiers examens en 2013, et il devra être envoyé conformément aux modalités précisées dans l'édition en vigueur du *Manuel de procédures pour le Programme du diplôme* (2013, 2014).

# **Langues classiques – Auteurs et genres littéraires prescrits**

Nous rappelons aux enseignants qu'ils devront utiliser la deuxième liste d'auteurs et de genres littéraires prescrits (liste 2) pour le grec ancien et le latin, pour les sessions d'examens de mai 2014 et novembre 2014. Vous trouverez les informations relatives à cette liste d'auteurs et de genres dans les documents suivants, disponibles sous la rubrique **Documents généraux** sur la page du CPEL consacrée aux langues classiques.

- 1. *Auteurs et genres littéraires prescrits*, pour premiers examens en 2010
- 2. *Clarification : auteurs et genres littéraires prescrits*, pour premiers examens en 2010

# **Révision du programme de langues classiques**

La révision du programme de langues classiques est maintenant terminée, et les documents concernant le nouveau cours (guide pédagogique, matériel de soutien pédagogique, spécimens d'épreuve) sont disponibles sur le CPEL pour première utilisation en septembre 2014 (établissements faisant passer les examens en mai) et janvier 2015 (établissements faisant passer les examens en novembre). Les premiers examens pour le nouveau cours auront lieu en 2016.

# Individus et sociétés

# **Nouveaux guides**

Les guides, le matériel de soutien pédagogique et les spécimens d'épreuve pour les nouveaux cours du groupe de matières individus et sociétés, dont l'enseignement commence en 2014 (gestion des entreprises et philosophie) sont désormais disponibles sur le CPEL. Pour chacune des matières, le nouveau matériel de soutien pédagogique contient des conseils pour les enseignants concernant l'enseignement du nouveau cours, ainsi que des exemples de tâches d'évaluation externe et interne. Ces exemples seront disponibles sous forme notée et non notée, et comporteront les commentaires détaillés des réviseurs de notation. Les enseignants sont vivement encouragés à considérer le matériel de soutien pédagogique comme une ressource essentielle pour l'enseignement du programme.

Tous les animateurs d'atelier ont suivi une formation en ligne sur les nouveaux cours. Des séminaires dédiés aux matières (ateliers) sur ces nouveaux cours sont actuellement organisés sur site dans le monde entier. Vous pouvez obtenir de plus amples informations sur <http://www.ibo.org/fr/events/>.

# **Technologie de l'information dans une société globale (TISG)**

Depuis la session de mai 2013, tous les élèves du cours de TISG doivent inclure une capture vidéo d'écran du produit en fonctionnement dans leur projet de TISG NM/NS. De plus amples informations sur la méthode d'envoi sont disponibles dans l'édition 2014 du *Manuel de procédures pour le Programme du diplôme.* Veuillez noter qu'il n'y aura **pas de chargement électronique** des projets en 2014.

# **Philosophie**

Le nouveau guide pédagogique est maintenant disponible sur le CPEL (pour première utilisation en 2014 et première évaluation en 2016).

Pour les sessions d'examens de mai 2014, novembre 2014 et mai 2015, nous attirons l'attention des enseignants et des candidats sur le fait que la section A de l'épreuve 1 NM/NS peut contenir deux extraits de textes ou deux illustrations, et qu'il n'est pas obligatoire qu'elle contienne un extrait de texte et une illustration.

Des modifications ont été apportées aux critères B et C pour l'épreuve 1 NM/NS ainsi qu'aux critères B et D pour l'épreuve 3 NS. Ces modifications sont sans incidence pour les élèves et visent à faciliter la tâche des examinateurs en leur fournissant des éclaircissements. Les nouveaux critères d'évaluation sont disponibles dans la version mise à jour du guide sur le CPEL. Ces critères sont utilisés depuis la session de mai 2013

Dans toutes les épreuves d'examen, les instructions ont également été modifiées afin de clarifier les tâches pour

les élèves. Ces nouvelles instructions sont utilisées depuis la session de mai 2013. Elles sont fournies ci-dessous à titre d'information.

#### **Épreuve 1 NM/NS**

*Lors de la rédaction de vos réponses, vous devez :*

- *argumenter de manière organisée en utilisant un vocabulaire clair, précis et approprié au domaine de la philosophie ;*
- *faire preuve d'une bonne connaissance et compréhension des questions philosophiques appropriées ;*
- *analyser, développer et évaluer de façon critique des idées et des arguments pertinents ;*
- *fournir des e xemples appropriés qui étayent votre argumentation ;*
- *identifier et analyser des contre-arguments ;*
- *fournir des ressources, des illustrations et/ou des exemples pertinents ;*
- *proposer une réponse personnelle à la question d'examen qui se veut claire et pertinente du point de vue philosophique.*

*Rédigez une réponse (d'environ 800 mots) dans laquelle :*

- *vous identifiez dans cet extrait un concept ou un problème philosophique central qui répond à la question : « Qu'est-ce qu'un être humain ? » ;*
- *vous examinez deux différentes approches philosophiques du concept ou du problème philosophique que vous avez identifié ;*
- *vous expliquez et évaluez le concept ou le problème philosophique que vous avez identifié.*

#### **Épreuve 2 NM/NS**

*Lors de la rédaction de votre réponse, vous devez :*

- *argumenter de manière organisée en utilisant un vocabulaire clair, précis et approprié au domaine de la philosophie, et faire preuve d'une bonne compréhension de la terminologie spécifique à l'auteur ;*
- *faire preuve d'une compréhension des exigences spécifiques de la question ;*
- *fournir des références aux idées et arguments présentés dans le texte ;*
- *fournir des e xemples appropriés qui étayent votre argumentation ;*
- *identifier et analyser des contre-arguments ;*
- *fournir des ressources, des illustrations et/ou des exemples pertinents ;*
- *développer une évaluation critique des idées et arguments présentés dans le texte ;*
- *proposer une réponse personnelle à la prise de position de l'auteur qui se veut claire et pertinente du point de vue philosophique.*

#### **Épreuve 3 NM/NS**

*Lors de la rédaction de votre réponse, vous devez :*

- *développer une réponse organisée en utilisant un vocabulaire clair, précis et approprié au domaine de la philosophie ;*
- *identifier des questions pertinentes concernant l'activité philosophique soulevée dans le texte ;*
- *adopter votre propre point de vue sur la nature même de la philosophie en tant qu'activité en rapport avec les idées développées dans le texte ;*
- *vous inspirer des compétences acquises, des documents étudiés et des idées développées tout au long du cours et en démontrer une appréciation globale.*

#### **Découverte de l'activité philosophique – Texte inconnu**

*Lisez le texte ci-dessous puis rédigez une réponse (environ 800 mots). Votre réponse sera notée sur 30. Veuillez inclure dans votre réponse :*

- *une description concise de l'activité philosophique telle qu'elle est présentée dans le texte ;*
- *une analyse des questions pertinentes relatives à l'activité philosophique présentée dans le texte, en faisant le lien avec votre expérience de la philosophie tout au long du cours ;*
- *des références pertinentes au texte qui démontrent votre compréhension de l'activité philosophique ;*
- *votre évaluation personnelle des questions relatives à l'activité philosophique soulevées dans le texte.*

# **Sciences**

### **Nouveaux guides**

Les guides de sciences pour les nouveaux cours de physique, chimie, biologie et technologie du design ont été publiés en février 2014. Les spécimens d'épreuve et le matériel de soutien pédagogique seront publiés avant le début de l'enseignement des nouveaux cours, en août/ septembre 2014. Pour chaque matière, le matériel de soutien pédagogique contiendra une nouvelle section pour soutenir les enseignants en vue de l'enseignement du cours, ainsi que des exemples de la nouvelle évaluation interne. Ces exemples seront disponibles sous forme notée et non notée, et comporteront les commentaires détaillés des réviseurs de notation. Les enseignants sont vivement encouragés à considérer le matériel de soutien pédagogique comme une ressource essentielle pour l'enseignement du programme.

# **Projet pilote du nouveau cours de sciences au NM**

Les établissements scolaires pilotes pour le nouveau cours de sciences au NM ont été sélectionnés. Ce projet pilote de cinq ans commencera en septembre 2015.

# **Systèmes de l'environnement et sociétés**

La publication du nouveau guide est prévue pour décembre 2014 en vue des premiers enseignements du cours en août/septembre 2015. Une nouvelle évaluation interne avec une orientation interdisciplinaire claire a été élaborée, et les critères d'évaluation ont été mis à l'essai.

# **Science du sport, de l'exercice et de la santé**

Des réunions ont eu lieu pour discuter de la création d'un cours au NS, en parallèle du cours au NM existant (premiers examens en mai 2014). Le retour d'information des établissements concernant la demande éventuelle d'un cours au NS est actuellement recueilli. Si la réponse est positive, le cours au NS pourrait être élaboré en vue d'un début d'enseignement dans le cadre du cycle actuel de révision.

# **Informatique**

Il est rappelé aux établissements que la première évaluation du nouveau programme d'informatique aura lieu en mai 2014. Le modèle d'évaluation a changé pour ce nouveau programme d'études, et les établissements sont priés de noter les points suivants.

- 1. L'épreuve 2 au NM et au NS examine l'option étudiée par le candidat. Les quatre options potentielles figurent sur la même épreuve d'examen. Les candidats ne répondent qu'à une seule option. Il doit être rappelé aux candidats de lire les instructions sur la page de couverture.
- 2. Une nouvelle épreuve d'examen est introduite, et ce, uniquement pour les candidats du NS : épreuve 3 au niveau supérieur.
- 3. Les critères de la nouvelle évaluation interne sont identiques pour les candidats au NS et au NM, et doivent donc être notés en fonction d'une norme commune.

Veuillez noter qu'il n'y aura **pas de chargement électronique** pour l'évaluation interne en informatique en 2014.

# Mathématiques

### **Nouveau programme d'études**

Il est rappelé aux établissements que c'est en mai 2014 qu'auront lieu les premières évaluations des nouveaux programmes de mathématiques NM, d'études mathématiques NM et de mathématiques NS, ainsi que le remplacement du cours de mathématiques complémentaires NM par le nouveau cours de mathématiques complémentaires NS.

Nous attirons particulièrement l'attention des établissements sur le fait que l'évaluation interne a complètement changé pour les mathématiques NM et les mathématiques NS avec le remplacement du dossier par l'exploration mathématique.

Les enseignants doivent s'assurer de connaître ces développements et leurs répercussions sur l'évaluation. Des renseignements détaillés sur les changements sont disponibles dans les nouveaux guides et dans le matériel de soutien pédagogique, sur le CPEL. Des informations complémentaires sont fournies ci-dessous.

Nous aimerions également attirer votre attention sur le fait que les tables statistiques ne seront plus fournies et que les candidats devront utiliser leurs calculatrices à écran graphique pour obtenir ces données statistiques.

# **Livret de formules pour les mathématiques NS / mathématiques complémentaires NS**

Un changement mineur a été apporté à ce livret pour y inclure la formule de calcul de moyenne et de variance à partir d'une fonction génératrice des probabilités. Il figure dans la section 7.1 et ne concerne que les candidats qui ont choisi l'option statistiques et probabilités ou le cours de mathématiques complémentaires. Toutefois, tous les enseignants doivent s'assurer que la version la plus récente du livret de formules est fournie aux candidats pour la session d'examens de mai 2014.

Les actualités suivantes ont été publiées sur le CPEL en 2013, et sont incluses ici en guise de rappels.

# **Actualités concernant les mathématiques NM**

### **Évaluation interne**

- 1. Il est rappelé aux établissements scolaires qu'à partir de mai 2014, l'évaluation interne consistera en une exploration individuelle et non en un dossier. Les enseignants sont invités à lire toutes les informations disponibles sur l'exploration. Ils doivent en particulier prendre note de cette section du guide : « Dans le cadre du processus d'apprentissage, les enseignants peuvent donner des conseils aux élèves sur une version préliminaire de l'exploration. Ces conseils doivent porter sur la façon dont le travail pourrait être amélioré, mais l'enseignant ne doit ni annoter ni réviser en profondeur cette version. La version suivante remise à l'enseignant doit être la version finale. »
- 2. Les candidats de reprise sont autorisés à conserver en 2014 les notes d'évaluation interne qu'ils ont obtenues en 2013. S'ils choisissent de ne pas les garder, ils devront effectuer une exploration individuelle.

#### **Programme**

1. Dans la section 2.7, la colonne intitulée « Recommandations supplémentaires » indique : « Les solutions sont appelées aussi racines d'une équation ou zéros d'une fonction. » Les enseignants doivent être conscients que cela signifie que les élèves doivent connaître ces deux termes, et qu'ils peuvent être utilisés dans les épreuves d'examen.

2. Dans la section 6.4, la colonne intitulée « Contenu » indique : « Intégration à vue ou par changement de variables. » Comme il est possible de demander aux élèves d'utiliser le changement de variables, il est conseillé aux enseignants d'enseigner les deux méthodes.

# **Actualités concernant les mathématiques NS**

#### **Évaluation interne**

- 1. Il est rappelé aux établissements scolaires qu'à partir de mai 2014, l'évaluation interne consistera en une exploration individuelle et non en un dossier. Les enseignants sont invités à lire toutes les informations disponibles sur l'exploration. Ils doivent en particulier prendre note de cette section du guide : « Dans le cadre du processus d'apprentissage, les enseignants peuvent donner des conseils aux élèves sur une version préliminaire de l'exploration. Ces conseils doivent porter sur la façon dont le travail pourrait être amélioré, mais l'enseignant ne doit ni annoter ni réviser en profondeur cette version. La version suivante remise à l'enseignant doit être la version finale. »
- 2. Les candidats de reprise sont autorisés à conserver en 2014 les notes d'évaluation interne qu'ils ont obtenues en 2013. S'ils choisissent de ne pas les garder, ils devront effectuer une exploration individuelle.

# Arts visuels

### **Nouveaux guides**

Les guides pour les nouveaux cours (premier enseignement en septembre 2014) d'arts visuels et de théâtre ont été publiés début 2014. Le matériel de soutien pédagogique et des exemples de travaux d'élèves dans chaque matière seront publiés avant le début des nouveaux cours. Pour chaque matière, le nouveau matériel de soutien pédagogique contient une section pour soutenir les enseignants en vue de l'enseignement du cours, ainsi que des exemples de la nouvelle évaluation interne, accompagnés de commentaires d'examinateurs. Les enseignants sont vivement encouragés à considérer le matériel de soutien pédagogique comme une ressource essentielle pour l'enseignement du programme.

# **Intégrité en milieu scolaire**

Un nouveau document intitulé *L'intégrité en milieu scolaire dans le Programme du diplôme – Arts* a été publié sur le CPEL sur chacune des pages consacrées aux matières artistiques. Ce document explique comment assurer l'intégrité en milieu scolaire dans chaque matière. Il est demandé aux enseignants d'examiner soigneusement les informations qu'il contient lors de la préparation et de l'envoi de travaux d'évaluation pour les sessions d'examens à venir.

# **Arts visuels**

Il est rappelé aux établissements scolaires que les travaux présentés pour l'évaluation en arts visuels doivent impérativement avoir été réalisés pendant la durée du cours. Le *Règlement général du Programme du diplôme* stipule à ce propos :

#### **Article 3 : candidats et leurs représentants légaux**

3.2 Qu'il s'agisse du diplôme ou d'un certificat, les candidats doivent satisfaire à toutes les exigences du Programme du diplôme pendant les deux années que dure le programme.

Si les candidats présentent des travaux qui ont été réalisés en dehors de cette période, ces derniers ne seront pas pris en considération lors du processus d'évaluation.

### **Modification concernant l'envoi de travaux d'arts visuels**

En réponse au questionnaire de mai 2013 sur les arts visuels, nous avons reçu de nombreuses demandes d'établissements nous priant de reconsidérer l'entretien dans le cadre du chargement des travaux d'arts visuels.

Suite aux commentaires reçus, nous avons décidé qu'à compter de la session d'examens de mai 2014, les établissements pourront charger pour chaque candidat soit un entretien audio ou vidéo de 15 minutes (maximum) soit un texte de 1 000 mots (maximum). Des fichiers texte seront donc mis à disposition, tout comme des fichiers audio ou vidéo, à l'endroit où l'entretien était précédemment chargé.

Une mise à jour des directives à l'attention des enseignants a été publiée sur la page du CPEL consacrée à la matière, et des réponses aux questions fréquemment posées sont disponibles sur le forum de discussion dédié aux enseignants, également accessible depuis le CPEL.

À l'heure actuelle, aucune autre modification ne sera apportée à aucun autre aspect de l'évaluation d'arts visuels.

### **Réclamation concernant les résultats (EUR) de catégorie 2**

Les établissements ont fait part de leurs inquiétudes concernant le matériel renvoyé pour les réclamations concernant les résultats de catégorie 2. Les commentaires des examinateurs fournis à la suite de ce processus de réclamation concernant les résultats étaient à l'origine destinés à alimenter la procédure pour la révision de notation. Ils ne représentent pas, la plupart du temps, un retour d'information utile pour les établissements scolaires. Nous supprimerons ce service pour les arts visuels à partir de la session d'examens de mai 2014, pour toute la durée du cours actuel (examens finaux en novembre 2015).

# **Musique**

### **Musique – Épreuve de compréhension auditive : œuvres imposées pour 2015 et 2016**

Les deux œuvres imposées pour les sessions de mai et de novembre en 2015 et 2016 sont la *Petite messe solennelle* de Rossini et *Un Américain à Paris* de Gershwin.

Les établissements doivent se procurer la partition intégrale de l'œuvre *Un Américain à Paris* directement auprès de librairies spécialisées ([http://www.alfred.com/Products/An-](http://www.alfred.com/Products/An-American-in-Paris--00-MO0001.aspx)[American-in-Paris--00-MO0001.aspx,](http://www.alfred.com/Products/An-American-in-Paris--00-MO0001.aspx) page en anglais). Celle de la *Petite messe solennelle* est largement disponible. Les établissements utilisant une version en ligne gratuite doivent s'assurer qu'ils respectent la législation sur le droit d'auteur en vigueur dans leur pays.

### **Œuvres imposées pour 2013 et 2014**

Nous remercions les enseignants qui ont signalé des problèmes concernant les partitions des œuvres imposées pour 2013 et 2014 : la *Symphonie classique* de Prokofiev et le *Concerto pour piano du fleuve Jaune* de Xian Xinghai. Le responsable de matière a consulté l'examinateur principal au sujet de la composante de l'épreuve 1 et ses conseils sont repris ci-dessous.

Les enseignants peuvent recommander aux élèves d'indiquer, au début de leur réponse, l'édition de la partition et le système de numérotation utilisés. Quelques exemples sont présentés ci-après. « J'utilise la partition d'Ernst Eulenburg et je ferai référence aux numéros des mesures de la partition » ou encore « Pour cette réponse, j'utilise l'édition Dover et j'ai corrigé les numéros des mesures ».

Il a été souligné que la partition numéro 8111 d'Ernst Eulenburg du *Concerto pour piano du fleuve Jaune* de Xian Xinghai contient les erreurs suivantes.

Premier mouvement, *Le chant du batelier du fleuve Jaune* : la dernière note de piano de la 16<sup>e</sup> mesure doit être un si (B) et non un sol (G). C'est également le cas pour les mesures 19, 21 et 23. Le sol (G) annule l'effet de la gamme pentatonique ré-mi-fa#-la-si (D-E-F#-A-B) utilisée dans cette partie. Veuillez demander aux élèves de corriger les partitions.

Deuxième mouvement, *Ode au fleuve Jaune* : contrairement à l'usage courant, la partition commence la numérotation des mesures à la première mesure incomplète. Si la façon traditionnelle de numéroter les mesures est utilisée dans une autre édition, il pourrait y avoir un décalage entre l'édition d'Ernst Eulenburg et les autres. Veuillez vous assurer que les élèves sont au courant de ce décalage lorsqu'ils citent les partitions pendant les examens.

Troisième mouvement, *Le fleuve Jaune en colère* : le problème des mesures se retrouve également dans ce mouvement. Veuillez aussi noter que l'édition d'Eulenburg n'inclut pas les interventions initiales de la flûte chinoise et du piano en forme de cadence.

Quatrième mouvement, *Défendez le fleuve Jaune* : le problème des mesures se retrouve également dans ce mouvement.

Dans l'édition de Dover de la *Symphonie classique* de Prokofiev, le numéro des mesures est indiqué toutes les dix mesures, au bas de la partition. Malheureusement, dans le premier mouvement, la mesure numéro 110 a été omise. Par conséquent, la partition passe de la mesure numéro 100 à la mesure numéro 120. Il est conseillé aux élèves de modifier le numéro des mesures convenablement et d'indiquer, au début de leur réponse, qu'ils ont effectué cette modification.

Il existe différentes versions gratuites de la partition de cette œuvre, dans lesquelles la numérotation des mesures est correcte.

Il sera demandé aux examinateurs de faire attention à ces problèmes lors de la notation.

de mai et de novembre 2014 est fournie ci-dessous. **Toute version de ces stimuli est acceptable.**

De plus amples informations sur les procédures et les échéances sont disponibles dans l'édition 2014 du *Manuel de procédures pour le Programme du diplôme,* à la section « B6c Théâtre ».

Stimulus 1 *Map of the Underworld* (une carte de la mythologie classique montrant la descente aux Enfers d'Ulysse et d'Énée)

- Stimulus 2 (musique) *African Sanctus*, de David Fanshawe
- Stimulus 3 Proverbe japonais : « La bouche est cause de calamité. »
- Stimulus 4 *The Image of the Lost Soul,* de Saki
- Stimulus 5 Le mât totémique situé dans le grand parc du château de Windsor, au Royaume-Uni

### **Théâtre**

La sélection des stimuli prescrits dans le cadre de la proposition de représentation pour les sessions d'examens

# Développement pédagogique et cycles de révision du Programme du diplôme

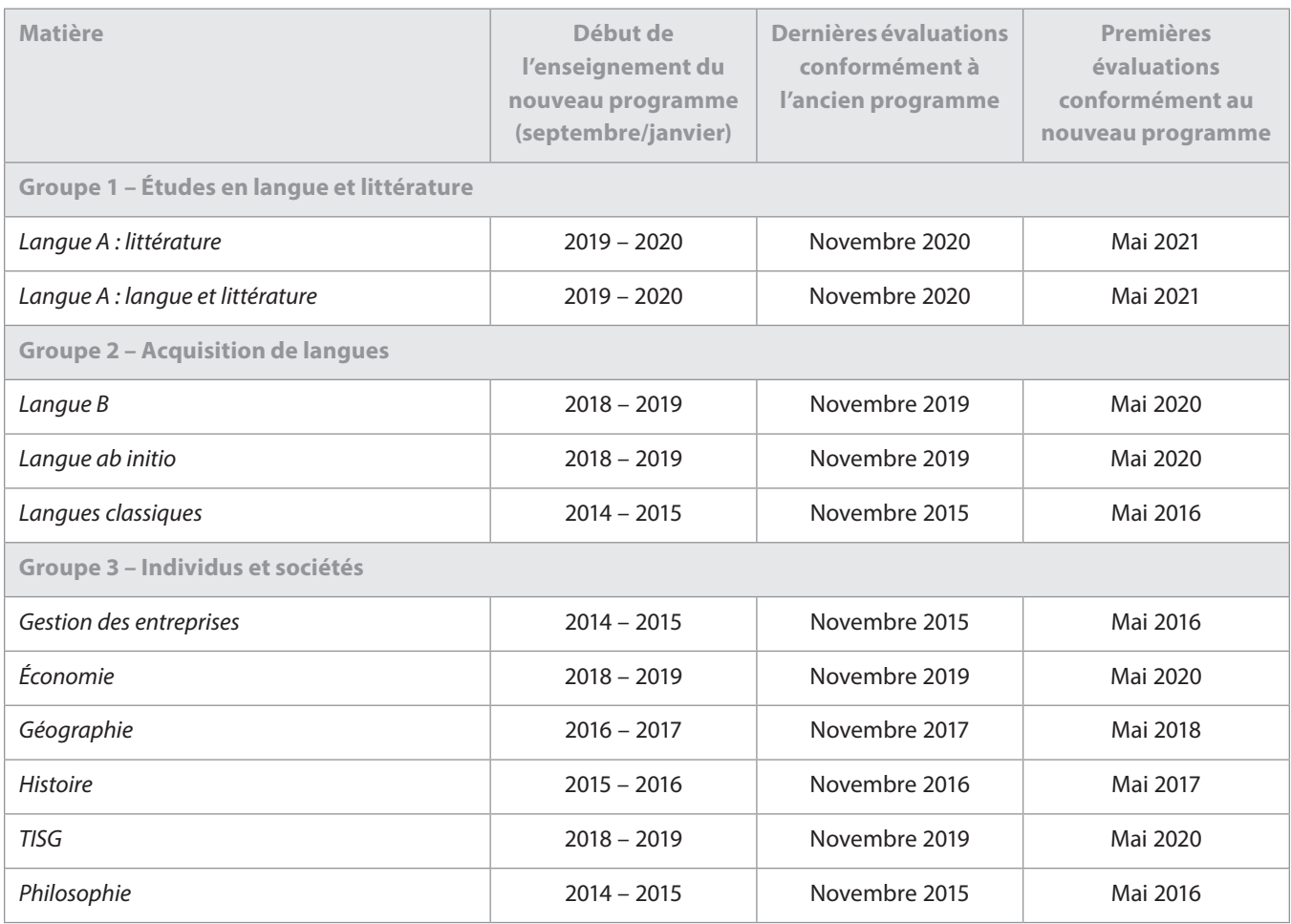

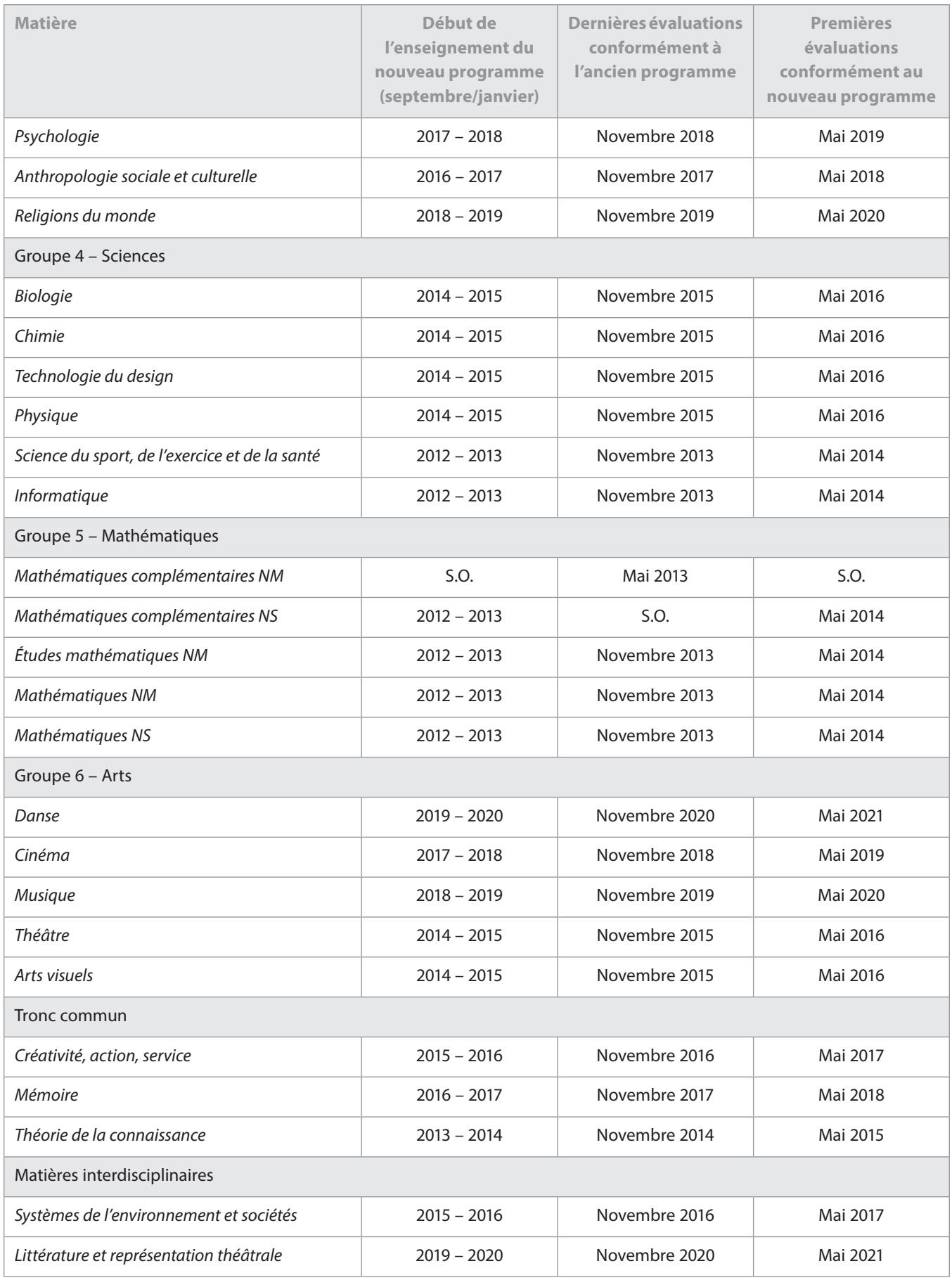

# L'IB sur le Web

Pour toute question relative au développement du Programme du diplôme, veuillez envoyer un courriel à l'adresse dpdevelopment@ibo.org.

**. . . . . . . . . . . . . . . . . . . . . . . . . . . . . . . . . . . . . . . . . . . . . . . . . . . . . . .**

#### **Communiquez avec vos pairs**

http://ow.ly/wf7Bw

CPEL <http://occ.ibo.org>

in

@ibdp

#ibdp

#### **Pour en savoir plus**

#### $(TIB)$ **L'IB vous répond**

[ibid@ibo.org](mailto:ibid%40ibo.org?subject=)

Pour toutes les questions concernant la mise en œuvre ou l'autorisation de proposer le programme.

**. . . . . . . . . . . . . . . . . . . . . . . . . . . . . . . . . . . . . . . . . . . . . . . . . . . . . . .**

### **Magasin en ligne de l'IB**

### [sales@ibo.org](mailto:sales%40ibo.org?subject=)

Le magasin en ligne de l'IB propose un large éventail de livres, affiches, articles et autres ressources pour la communauté de l'IB. Les ressources propres au Programme du diplôme incluent les titres suivants.

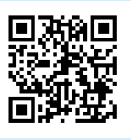

. . . . .

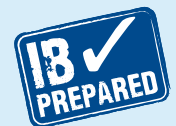

### **La série IB Prepared est maintenant disponible au format iBooks**

Plusieurs ouvrages parmi les plus populaires de la série *IB Prepared* 

sont désormais disponibles au format iBooks. Cette collection de guides pour la révision fournit une aide concrète pour accompagner les élèves dans leur préparation aux examens et évaluations du Programme du diplôme.

Vous pouvez trouver les titres suivants sur iTunes (en anglais uniquement).

- *• IB Prepared: Chemistry SL*
- *• IB Prepared: Chemistry HL*
- *• IB Prepared: Extended Essay*
- *• IB Prepared: Physics SL*
- *• IB Prepared: Physics HL*

#### **La collection à succès IB Questionbank au format électronique** Questionbank

Les matières suivantes de la collection IB Questionbank sont disponibles (en anglais) : mathématiques, psychologie, géographie, histoire module 2 (également disponible en espagnol). Grâce à cette collection de ressources en ligne, l'utilisateur peut, en l'espace de quelques minutes, créer des tests, des épreuves et des feuilles de saisie de notes personnalisés en prenant pour modèle des centaines de questions d'examen, des barèmes de notation et des rapports pédagogiques authentiques. Ces publications sont disponibles sur tous les systèmes d'exploitation.

Vous pouvez trouver les titres suivants sur le magasin en ligne de l'IB.

- *[IB Questionbank Online: Mathematics](https://store.ibo.org/questionbank-maths-set-online)*
- *[IB Questionbank Online: Psychology](https://store.ibo.org/dp-psychology-questionbank)*
- *[IB Questionbank Online: Geography](https://store.ibo.org/geography)*
- *[IB Questionbank Online: History Route 2](https://store.ibo.org/history-route-2)*
- *[IB Questionbank Online: Historia del PD \(itinerario 2\)](https://store.ibo.org/history-route-16)*

Découvrez les autres ressources du Programme du diplôme disponibles pour les élèves et les enseignants sur le magasin en ligne de l'IB à l'adresse [http://store.](http://store.ibo.org) [ibo.org/.](http://store.ibo.org)

**Calendrier** 

ligne

par courriel.

**des ateliers en ligne**

[http://ibo.org/fr/programmes/](http://ibo.org/fr/programmes/pd/) [pd/](http://ibo.org/fr/programmes/pd/) – Calendrier des ateliers en

### **Catalogue des ateliers de l'IB**

[http://www.ibo.org/fr/events/](http://www.ibo.org/fr/events/documents/IBCatalogueFR2014.pdf) [documents/IBCatalogueFR2014.](http://www.ibo.org/fr/events/documents/IBCatalogueFR2014.pdf) [pdf](http://www.ibo.org/fr/events/documents/IBCatalogueFR2014.pdf) – Catalogue des ateliers et ressources de l'IB en 2013-2014

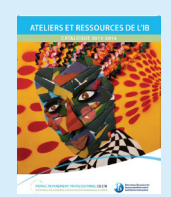

PERFECTIONNEMENT **PROFESSIONNE** 

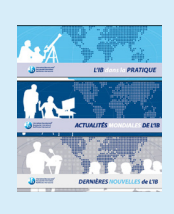

**Lettres d'information électroniques de l'IB –** Restez à la pointe de l'actualité en recevant les dernières informations livrées en temps utile. Consultez les nouvelles du PP dans les lettres d'information électroniques envoyées

*L'IB dans la pratique* est spécialement conçue pour la communauté de l'IB composée de professionnels de l'éducation, d'enseignants, de coordonnateurs et d'examinateurs. Elle est publiée tous les deux mois, en alternance avec *Actualités mondiales de l'IB* (à l'exception des mois de décembre et juillet). Cette lettre d'information met l'accent sur les actualités et informations relatives aux pratiques pédagogiques de l'IB et fournit les dernières nouvelles sur les programmes d'études de l'IB et leur évaluation, ainsi que sur les possibilités de perfectionnement professionnel et sur le réseau de collaborateurs de l'IB (IBEN). Elle vise à apporter un soutien supplémentaire aux professionnels

de l'éducation les plus impliqués dans l'enseignement et l'apprentissage des programmes de l'IB. Ces lettres d'information sont envoyées aux adresses électroniques des coordonnateurs figurant dans IBIS. Il est aussi possible de les consulter à l'adresse [http://www.ibo.org/](http://www.ibo.org/fr/newsletters/) [fr/newsletters/](http://www.ibo.org/fr/newsletters/).

*Actualités mondiales de l'IB* fournit toutes sortes d'actualités sur l'IB, de travaux de recherche, ainsi que des informations susceptibles d'intéresser un large public comprenant des enseignants, des coordonnateurs, des conseillers et des chefs d'établissement, des parents, des professionnels de l'éducation exerçant dans des établissements désireux de devenir des écoles du monde de l'IB, des donateurs, des organisations affiliées ainsi que des collègues qui exercent au niveau universitaire. Cette lettre d'information est publiée tous les deux mois, en alternance avec *L'IB dans la pratique* (à l'exception des mois de décembre et juillet). Elle peut circuler librement entre les parties intéressées par l'IB. L'inscription s'effectue sur la base du volontariat. Vous pouvez vous inscrire à l'adresse [http://www.ibo.org/fr/](http://www.ibo.org/fr/newsletters/) [newsletters/.](http://www.ibo.org/fr/newsletters/)

*Dernières nouvelles de l'IB* est exclusivement destinée aux directeurs d'école du monde de l'IB. Elle est envoyée par courriel aux adresses électroniques enregistrées dans IBIS, et publiée trois fois par an.

#### **Outils numériques de l'IB**

<http://ibo.org/fr/myib/digitaltoolkit/> – Les outils numériques de l'IB proposent un large éventail de supports de communication gratuits.

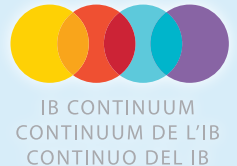

#### **Continuum**

Les publications les plus récentes du continuum de l'IB sont les suivantes :

*Normes de mise en œuvre des programmes et applications* 

*concrètes* (révisé en janvier 2014)

*Éducation à la durabilité : les élèves montrent la voie*

*Histoire d'apprentissage – Trois programmes ou un continuum ?*

*Histoire d'apprentissage – L'utilisation de l'environnement naturel et de pratiques collaboratives pour améliorer l'apprentissage dans un établissement scolaire*

*Histoire d'apprentissage – Le développement de politiques, de procédures et de pratiques pour répondre à la diversité d'apprentissage des élèves* (en anglais)

*Histoire d'apprentissage – Le système éducatif du Baccalauréat International accessible à tous* (en anglais)

*Histoire d'apprentissage – Une histoire d'apprentissage sur le rôle d'un enseignant de mathématiques comme enseignant de langue* (en anglais)